Министерство сельского хозяйства Российской Федерации Департамент научно-технологической политики и образования

# **Новочеркасский инженерно-мелиоративный институт им. А.К. Кортунова филиал ФГБОУ ВО Донской ГАУ**

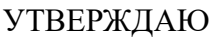

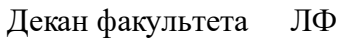

С.Н. Кружилин \_\_\_\_\_\_\_\_\_\_\_\_\_\_

 $\frac{1}{2023}$  г.

# **РАБОЧАЯ ПРОГРАММА**

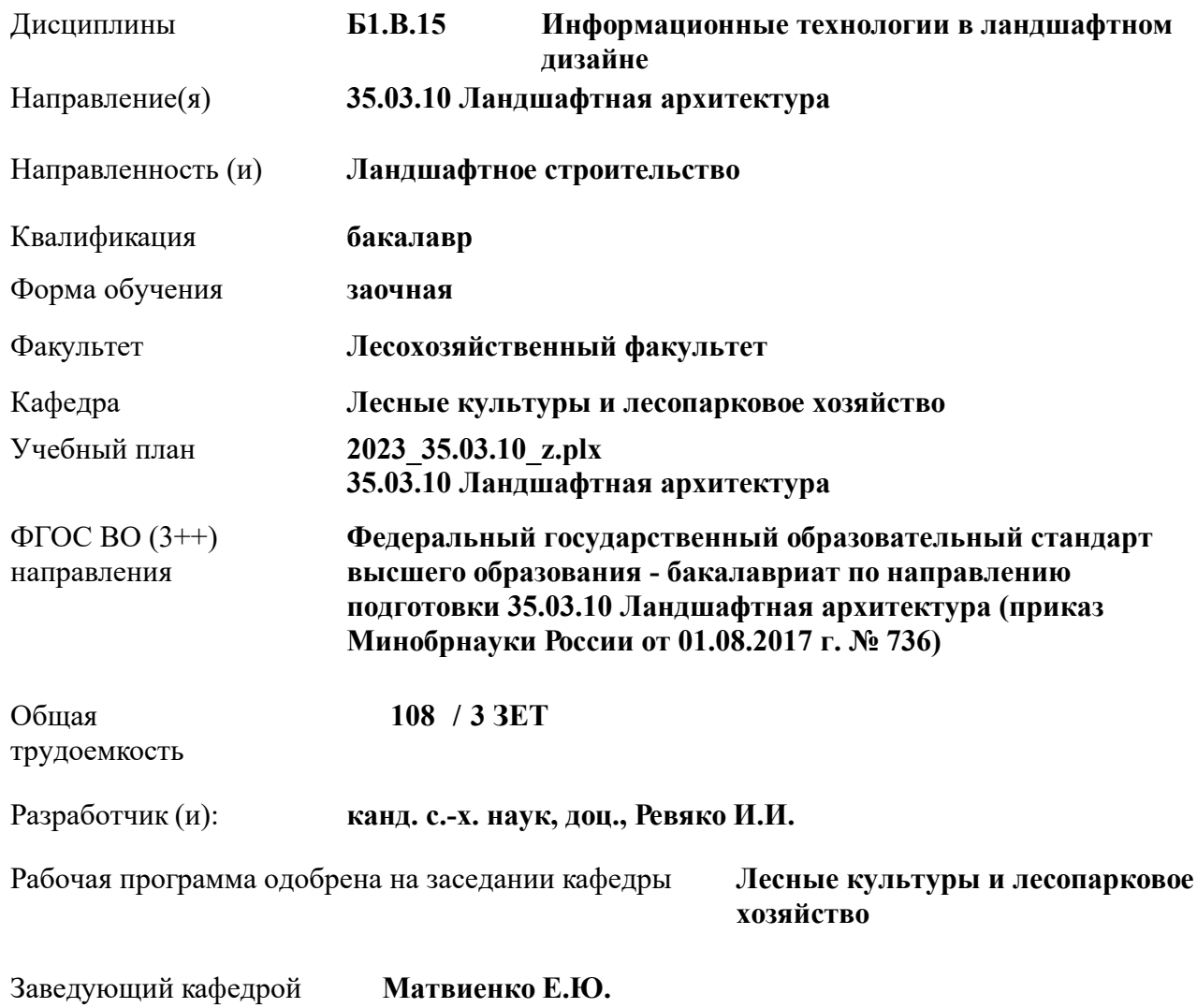

Дата утверждения уч. советом от 26.04.2023 протокол  $N_2$  8.

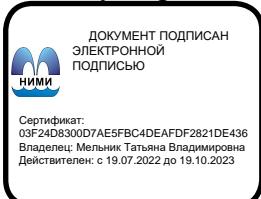

### **1. ОБЪЕМ ДИСЦИПЛИНЫ В ЗАЧЕТНЫХ ЕДИНИЦАХ С УКАЗАНИЕМ КОЛИЧЕСТВА АКАДЕМИЧЕСКИХ ЧАСОВ, ВЫДЕЛЕННЫХ НА КОНТАКТНУЮ РАБОТУ ОБУЧАЮЩИХСЯ С ПРЕПОДАВАТЕЛЕМ И НА САМОСТОЯТЕЛЬНУЮ РАБОТУ**

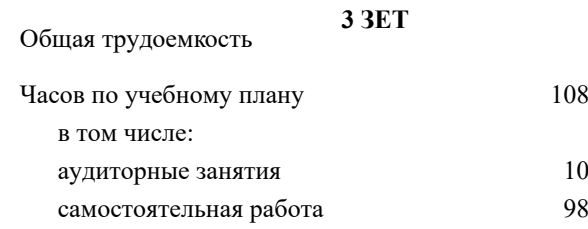

#### **Распределение часов дисциплины по курсам**

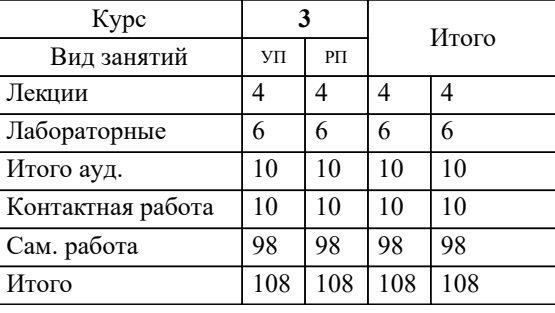

# Виды контроля на курсах:

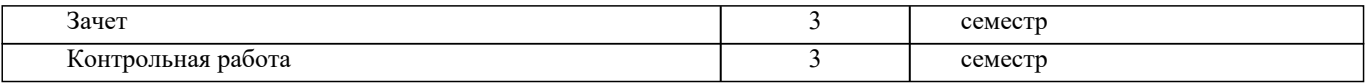

#### **2. ЦЕЛИ ОСВОЕНИЯ ДИСЦИПЛИНЫ (МОДУЛЯ)**

2.1 направленны на получение систематизированных знаний о инструментальном, информационном и программном обеспечении, применяемом при проектировании объектов ландшафтной архитектуры

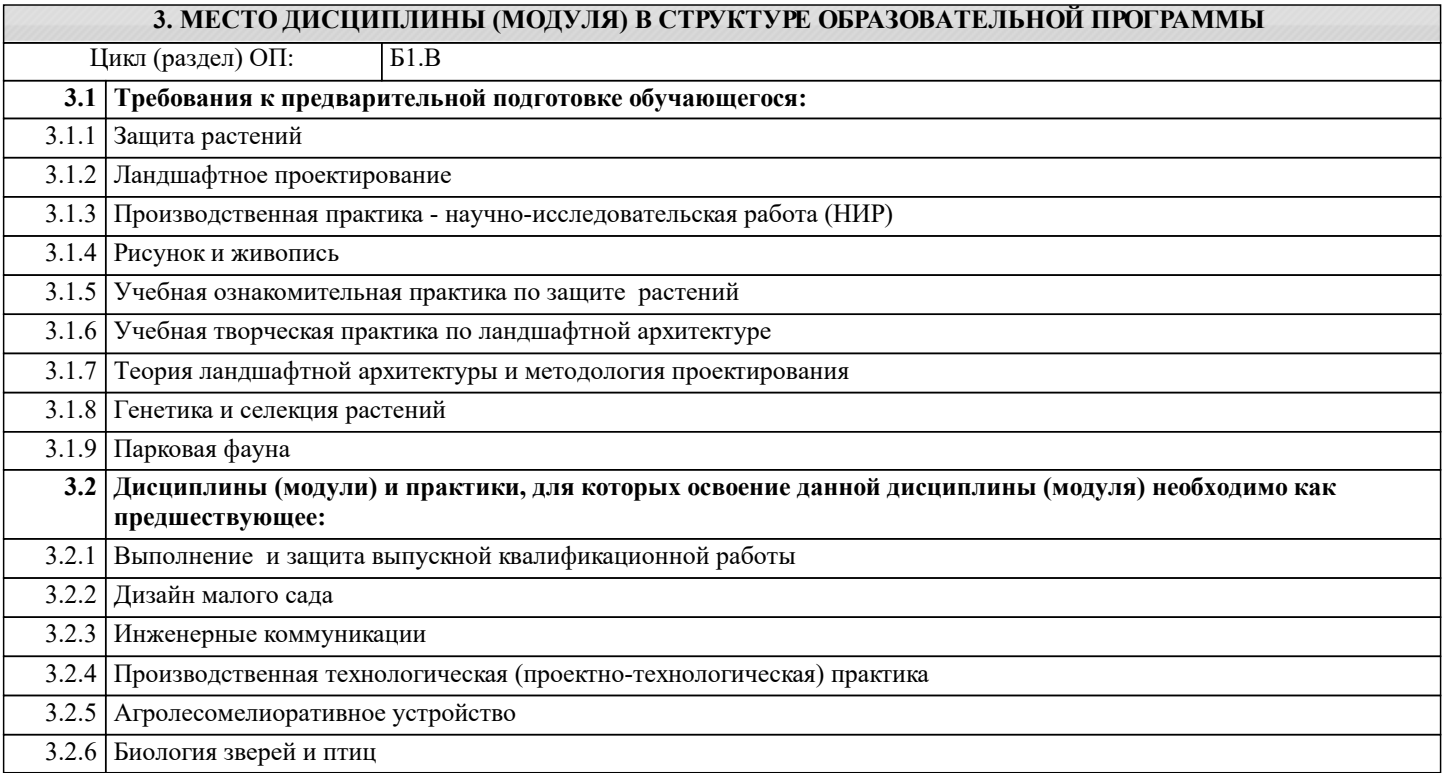

#### **4. КОМПЕТЕНЦИИ ОБУЧАЮЩЕГОСЯ, ФОРМИРУЕМЫЕ В РЕЗУЛЬТАТЕ ОСВОЕНИЯ ДИСЦИПЛИНЫ (МОДУЛЯ)**

**ПК-1 : Способен проводить сбор, подготовку, обработку и документальное оформление исходных данных для проектирования**

ПК-1.1 : Использует основные средства и методы сбора и обработки данных об объективных условиях объекта ландшафтной архитектуры

ПК-1.3 : Определяет технологию проведения фотофиксации объекта, геодезической съемки, выявления существующих природных компонентов и инвентаризации насаждений, климатических, геологических характеристик объекта ландшафтной архитектуры

# **ПК-5 : Осуществляет графическое и текстовое оформление проектно-сметной документации**

ПК-5.1 : Оформляет графические материалы по разработанным проектам, включая чертежи, перспективные изображения, планы, разрезы, узлы, детали, экспликации

ПК-5.2 : Использует современные средства автоматизации деятельности и компьютерные графические редакторы растровых и векторных изображений, применяемые при проектировании объекта ландшафтной архитектуры

ПК-5.3 : Способен выбирать и применять оптимальные формы и методы изображения и моделирования пространства объектов ландшафтной архитектуры

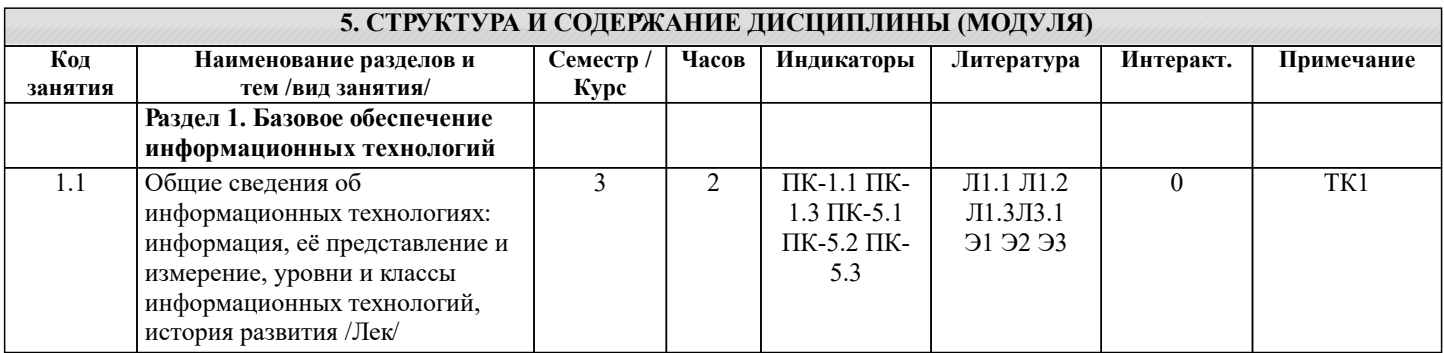

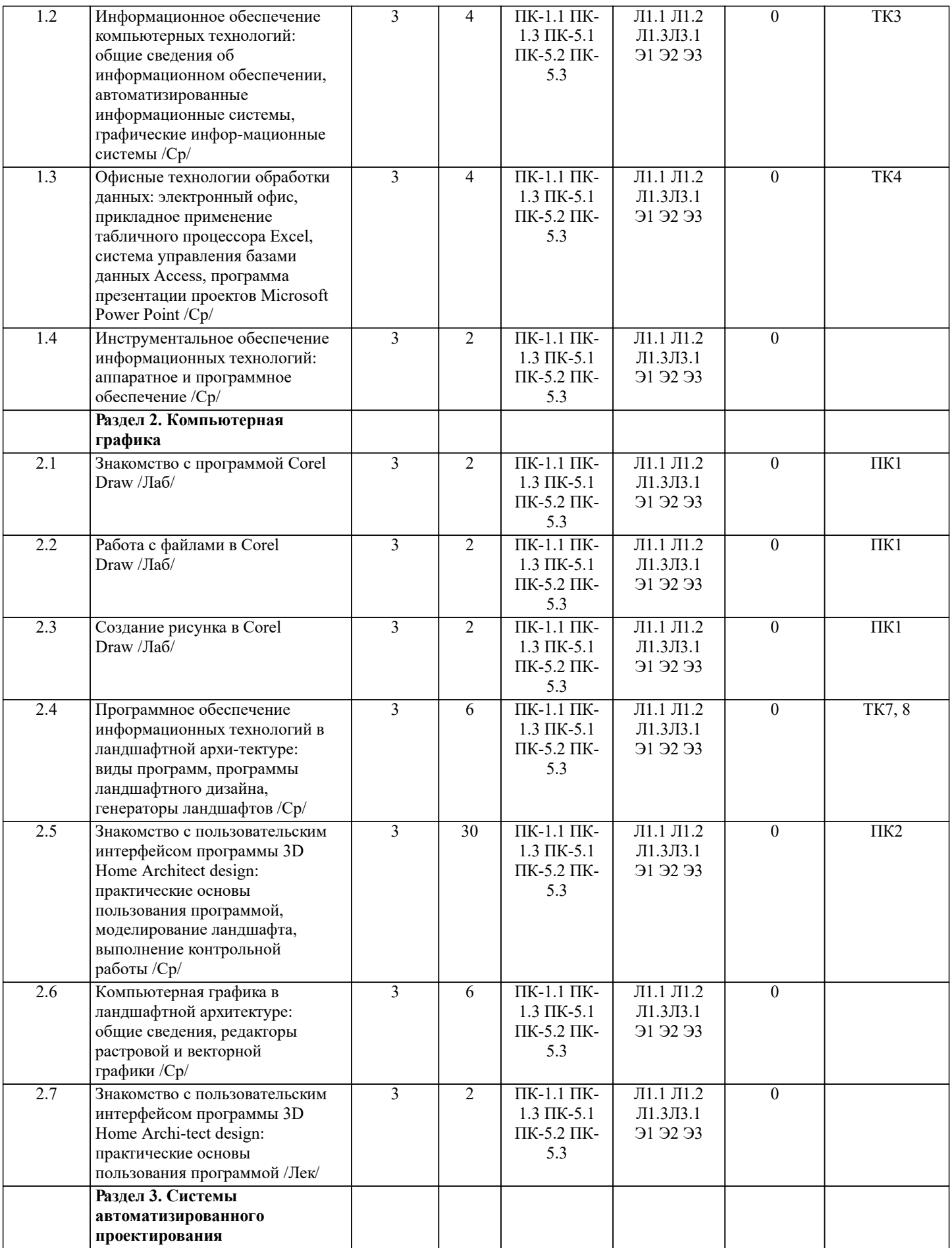

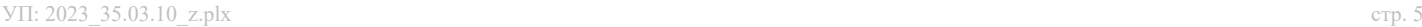

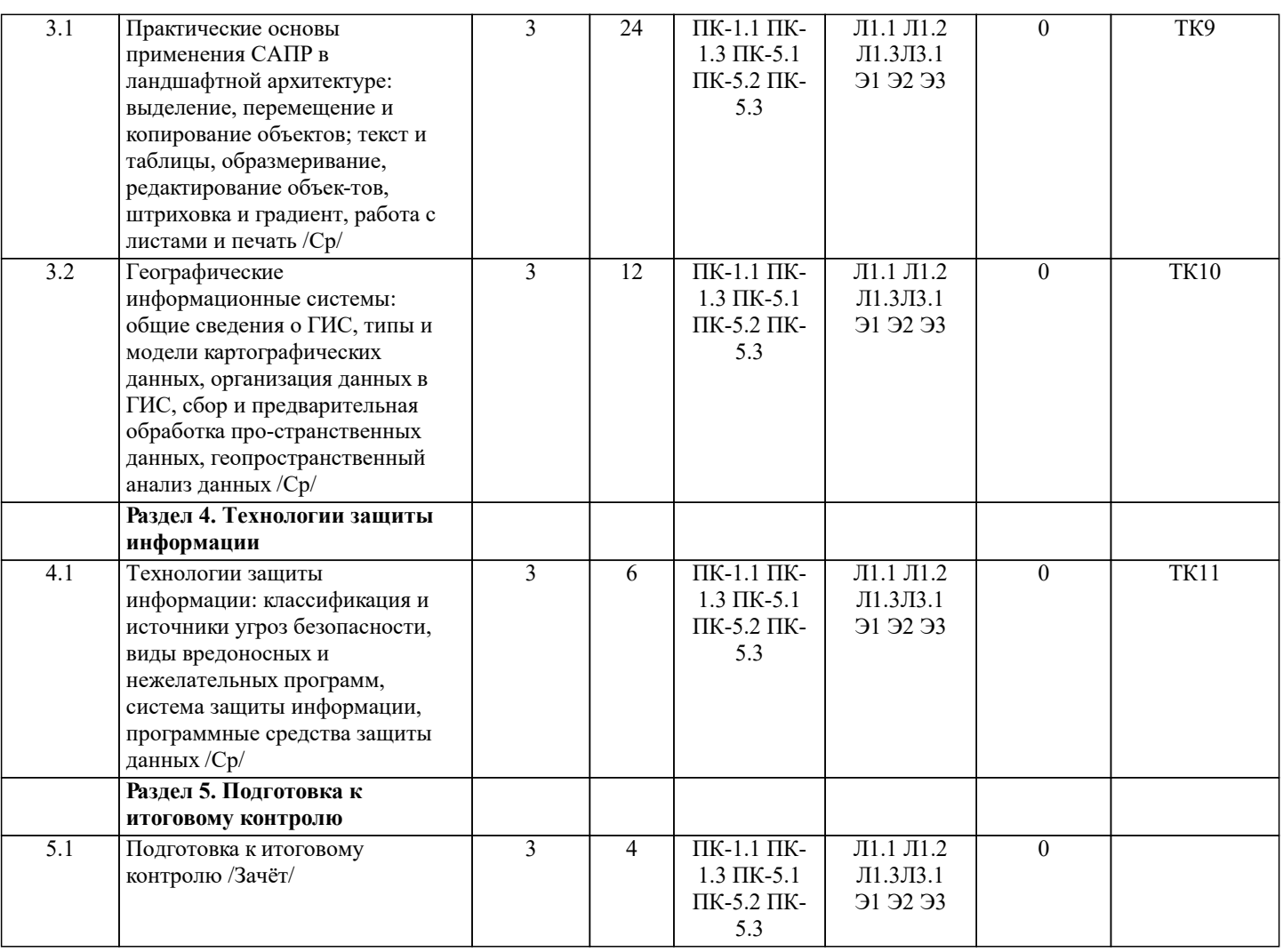

# **6. ФОНД ОЦЕНОЧНЫХ СРЕДСТВ 6.1. Контрольные вопросы и задания** Проводится промежуточный контроль в виде контрольной работы, выполняемой согласно методическим указаниям. Вопросы для проведения промежуточной аттестации в форме зачёта: 1. Информация, её представление и измерение.<br>2. Уровни информационных технологий. 2. Уровни информационных технологий.<br>3. Классификация информационных техн 3. Классификация информационных технологий. 4. История развития информационных технологий.<br>5. Аппаратное обеспечение информационных техно

- 5. Аппаратное обеспечение информационных технологий.<br>6. Программное обеспечение информационных технологий 6. Программное обеспечение информационных технологий.
- 7. Вычислительные сети.<br>8. Обшие свеления об ин
- 8. Общие сведения об информационном обеспечении.<br>9. Автоматизированные информационные системы.
- 9. Автоматизированные информационные системы.<br>10. Графические информационные системы.
- Графические информационные системы.
- 11. Информационно-поисковая система NormaCS.<br>12. Электронный офис.
- 12. Электронный офис.<br>13. Приклалное примен
- 13. Прикладное применение табличного процессора Excel в ландшафтной архитектуре.<br>14. Система управления базами ланных Access.
- 14. Система управления базами данных Access.<br>15. Программа презентации проектов Microsoft
- 15. Программа презентации проектов Microsoft Power Point.
- 16. Типы компьютерной графики.<br>17. Сеория цвета.
- 17. Теория цвета.<br>18. Растровая и ве
- 18. Растровая и векторная графика.<br>19. Форматы графических файлов.
- 19. Форматы графических файлов.<br>20. Общие свеления о программе (
- 20. Общие сведения о программе GIMP.<br>21. Общие сведения о программе CorelD
- 21. Общие сведения о программе CorelDraw.<br>22. Вилы программ ланлшафтного проектиро
- 22. Виды программ ландшафтного проектирования.
- 23. Программа Наш Сад.<br>24. Представление данны
- Представление данных о ландшафте.
- 25. Генерация ландшафта в Bryce.
- 26. Классы и блоки САПР.
- 27. Подходы в компьютерном проектировании.
- 28. Функциональные разделы модуля Генплан программы GeoniCS.
- 29. Типы 3D-моделей в AutoCAD.
- 30. Автоматизированное рабочее место ландшафтного архитектора.
- 31. Общие сведения о географических информационных системах.
- 32. Типы и модели картографических данных.
- 33. Организация данных в ГИС.
- Сбор и предварительная обработка пространственных данных.
- 35. Геопространственный анализ.
- 36. Классификация и источники угроз безопасности информации.
- 37. Виды вредоносных и нежелательных программ.
- 38. Система защиты информации.
- 39. Программные средства защиты данных.<br>40. Строительство сооружений в программе

40. Строительство сооружений в программе «Наш сад»: создайте модель двухэтажного здания из красного кирпича, имеющего размеры 8 х 10 м и двухскатную кровлю.

41. Формирование ландшафта территории в программе «Наш сад»: крутизна склона северо-западной экспозиции 30С с наличием холмов высотой  $0.7 - 0.8$  м.<br>42. Созлание трехмерной молели лет

- 42. Создание трехмерной модели детской игровой площадки в программе «Наш сад».
- 43. Моделирование пейзажной картины регулярного стиля в программе «Наш сад».<br>44. Создание проекта и трехмерной модели волейбольной плошалки в программе «
- 44. Создание проекта и трехмерной модели волейбольной площадки в программе «Наш сад».<br>45. Созлание проекта и трехмерной молели теннисного корта в программе «Наш сал».
- 45. Создание проекта и трехмерной модели теннисного корта в программе «Наш сад».
- 46. Разработка проекта и трехмерной модели цветочной клумбы регулярного стиля.<br>47. Разработка проекта и трехмерной модели миксбордера.
- Разработка проекта и трехмерной модели миксбордера.

48. Создание векторной модели топографической основы местности в М 1:200 в графическом редакторе Corel Draw (на основании индивидуального задания).

49. Формирование закрытого типа пространственной структуры в графическом редакторе Corel Draw (на основании индивидуального задания).

50. Оформление и перемещение графического документа в графическом редакторе Corel Draw (на основании индивидуального задания).

## **6.2. Темы письменных работ**

Темы письменных

Студенты заочной формы обучения выполняют одну контрольную работу по одному из указанных вариантов. Выбор варианта определяется первой буквой фамилии студента и последней цифрой зачетной книжки

Перечень вариантов заданий контрольной работы, методика ее выполнения и необходимая литература приведены в методических указаниях для написания контрольной работы

#### **6.3. Фонд оценочных средств**

1. ПОКАЗАТЕЛИ, КРИТЕРИИ И ШКАЛЫ ОЦЕНИВАНИЯ КОМПЕТЕНЦИЙ

Оценка сформированности компетенций у студентов НИМИ ДонГАУ и выставление оценки по отдельной дисциплине ведется следующим образом:

- для студентов заочной обучения оценивается по пятибалльной шкале, оценками «отлично», «хорошо», «удовлетворительно», «неудовлетворительно»; «зачтено» или «не зачтено».

#### 2. МЕТОДИЧЕСКИЕ МАТЕРИАЛЫ, ОПРЕДЕЛЯЮЩИЕ ПРОЦЕДУРЫ ОЦЕНИВАНИЯ ЗНАНИЙ, УМЕНИЙ, НАВЫКОВ И (ИЛИ) ОПЫТА ДЕЯТЕЛЬНОСТИ, ХАРАКТЕРИЗУЮЩИЕ ЭТАПЫ ФОРМИРОВАНИЯ КОМПЕТЕНЦИЙ

Общий порядок проведения процедуры оценивания знаний, умений, навыков и (или) опыта деятельности, соответствие индикаторам достижения сформированности компетенций определен в следующих локальных нормативных актах:

1. Положение о текущей аттестации знаний обучающихся в НИМИ ДГАУ (в действующей редакции).

2. Положение о промежуточной аттестации обучающихся по программам высшего образования (в действующей редакции).

Документы размещены в свободном доступе на официальном сайте НИМИ ДонГАУ https://ngma.su/ в разделе: Главная страница/Сведения об образовательной организации/Локальные нормативные акты.

# **6.4. Перечень видов оценочных средств**

1. КОНТРОЛЬНЫЕ ВОПРОСЫ И ЗАДАНИЯ ДЛЯ ПРОВЕДЕНИЯ ТЕКУЩЕГО КОНТРОЛЯ Для студентов заочной формы обучения проведение текущего контроля предусматривает контроль выполнения разделов индивидуальных заданий (письменных работ) в течение учебного года.

2. КОНТРОЛЬНЫЕ ВОПРОСЫ И ЗАДАНИЯ ДЛЯ ПРОВЕДЕНИЯ ПРОМЕЖУТОЧНОЙ АТТЕСТАЦИИ ПО ИТОГАМ ОСВОЕНИЯ ДИСЦИПЛИНЫ (МОДУЛЯ)

Промежуточная аттестация проводится в форме итогового контроля (ИК) по дисциплине: Курс: 3

Форма: зачет

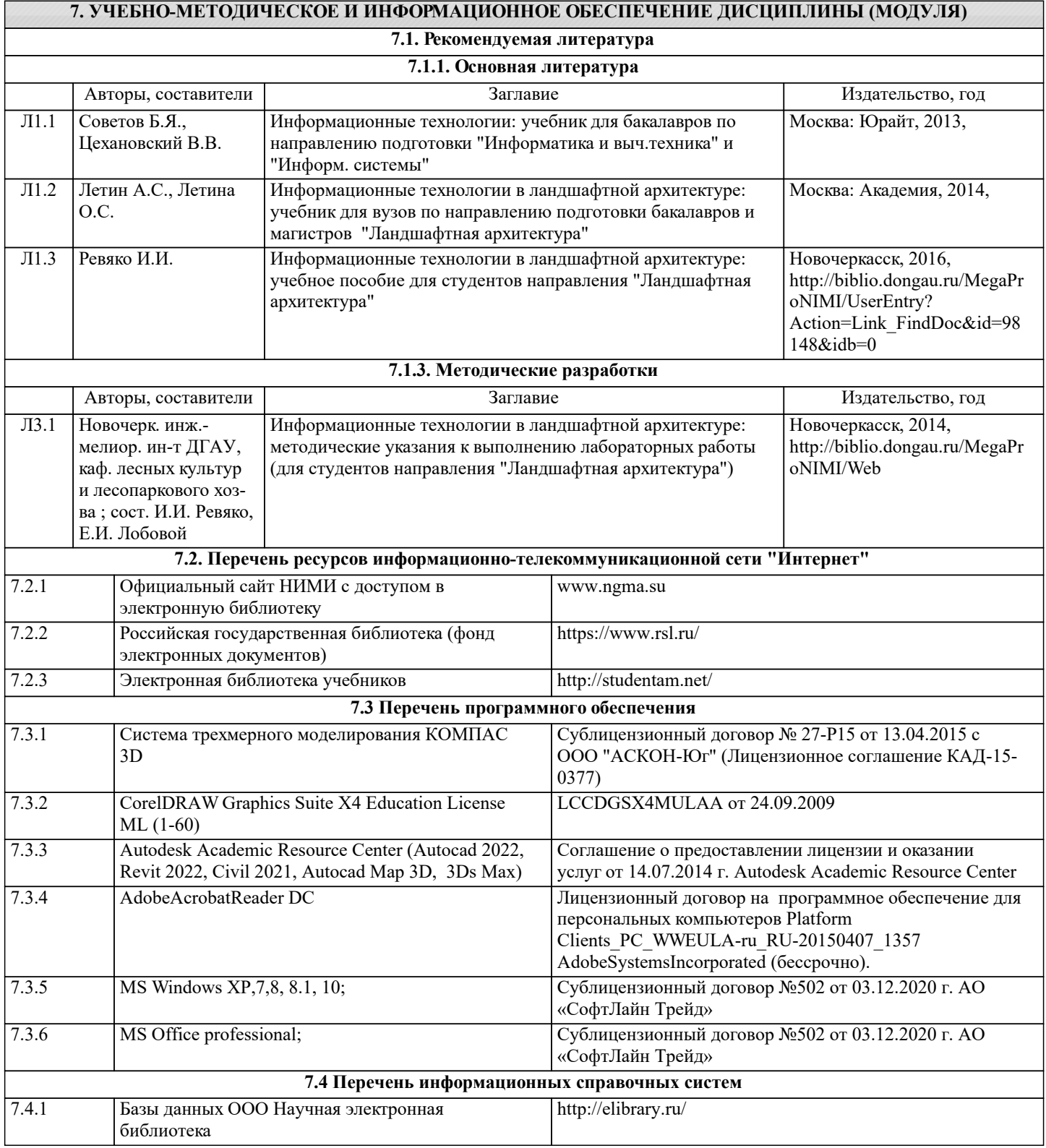

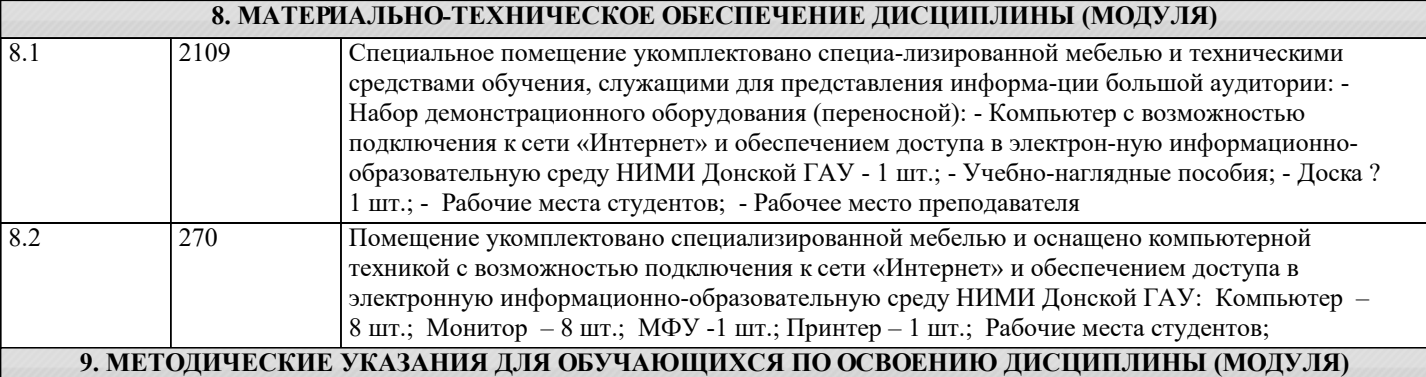

1. Положение о текущей аттестации обучающихся в НИМИ ДГАУ [Электронный ресурс] (вве-дено в действие приказом директора №119 от 14 июля 2015 г.) / Новочерк. инж.-мелиор. ин-т Дон-ской ГАУ.-Электрон. дан.- Новочеркасск, 2015.- Режим доступа: http://www.ngma.su

2.Типовые формы титульных листов текстовой документации, выполняемой студентами в учебном процессе [Электронный ресурс] / Новочерк. инж.-мелиор. ин-т Донской ГАУ.-Электрон. дан.- Новочеркасск, 2015.- Режим доступа: http://www.ngma.su

3. Положение о курсовом проекте (работе) обучающихся, осваивающих образовательные про-граммы бакалавриата, специалитета, магистратуры [Электронный ресурс] (введ. в действие прика-зом директора №120 от 14 июля 2015г.) / Новочерк. инж.-мелиор. ин-т Донской ГАУ.-Электрон. дан.- Новочеркасск, 2015.- Режим доступа: http://www.ngma.su